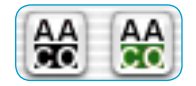

*AACO Knopf links: nicht aktiv rechts: aktiv*

## *6.14 SilverFastAACO*

*SilverFastAACO* (*AACO*, engl.: Auto Adaptive Contrast Optimisation, Autoadaptive Kontrast Optimierung) ist ein exzellentes Werkzeug zur Korrektur von dunklen, zu kontrastreichen Bildpartien, unter Beibehaltung der Zeichnung in den Lichtern.

*AACO* wird durch Klick auf den entsprechenden Knopf in der senkrechten Werkzeugleiste, links vom Vorschaufenster aktiviert.

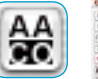

Es öffnet sich der Dialog und die darin voreingestellten Parameter werden direkt auf das aktuelle Bild angewendet.

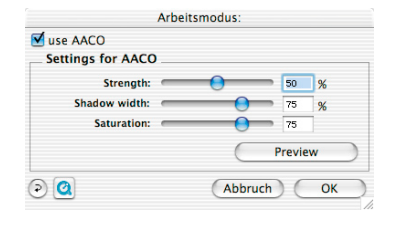

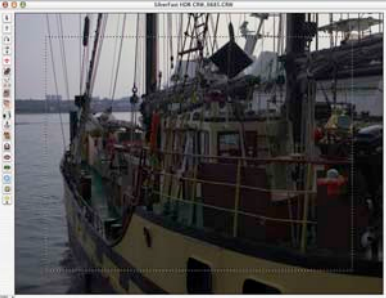

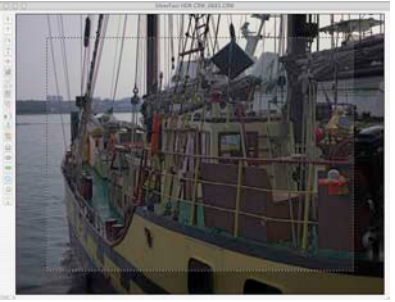

Zur Beurteilung des Vorher-Nachher-Effektes lässt sich *AACO* über das Ankreuzfeld "AACO anwenden" deaktivieren / aktivieren.

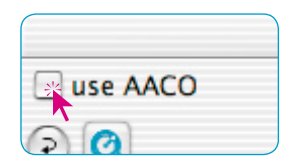

Manuelle Korrekturen lassen sich über die drei Einstellungsparameter vornehmen. Nach jeder Änderung eines Parameters wird durch einen Klick auf den Knopf "Vorschau" das Vorschaufenster aktualisiert.

Über den "Reset"-Knopf lassen sich die Parameter wieder auf die voreingestellten Werte zurücksetzen.

**Stärke**: Über den obersten Schieberegler wird festgelegt wie stark der Effekt auf das aktuelle Bild wirken darf.

Die Werte reichen von 0 bis 100%. Voreingestellt sind 50%.

**Schattenbreite**: Hiermit wird eingestellt, wie tief die *AACO* in die Lichter eingreifen darf, bzw. bis zu welcher Helligkeit sie überhaupt wirkt.

Kleine Werte haben nur in den aller dunkelsten Bildbereichen eine Wirkung. Hohe Werte wirken sich auch noch in den Mitteltönen aus.

**Sättigung**: Der dritte Parameter regelt die Sättigung der Farben, aber nur derjenigen, die von "Stärke" und "Schattenbreite" verändert wurden.

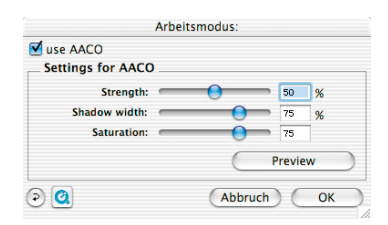

Das Beispiel zeigt, dass selbst bei starken Korrekturen die Lichter vollständig erhalten bleiben und Kontrast und Tiefen korrekt angehoben werden.

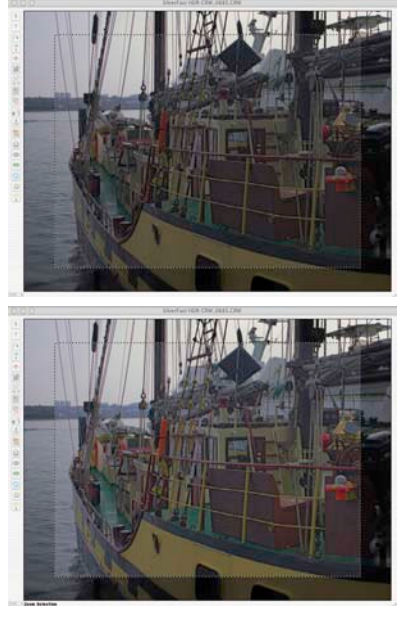

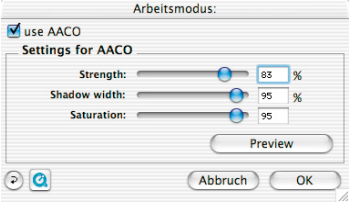